## Sonnenhofer Schmankerlkarte

(AH) = Ausser Haus Preis zum Mitnehmer

**Spargelcremesuppe** mit Spargelstückchen und Sahne verfeinert 6,90 $_{(AH6,40)}$ 

**fränkischer Spargelsalat** in Wildkräutervinaigrette dazu Baguette 14,90 (13.50)

Frühlingsschnitzel 19,50 (17,80) Naturschnitzel mit Schinken, Spargel, Hollandaise belegt und mit Käse überbacken dazu Butterkartoffeln

Rindernackensteak vom Grill 22,50 (20,50) mit rustikale Kartoffeln und Bärlauch-Frischkäse-Dip

Lammbraten im Ofen geschmort 20,50 (18,50) an feiner Rahmsoße dazu Klöß und Bohnenbündchen

Zander Bärlauch 21,50 (19,50) Zanderfilet vom Grill in Bärlauchsoße dazu Salzkartoffeln

unsere vegetarische Empfehlungen

Nudeltaschen "Burrata" 16,50 (AH 14,90) mit Burrata-Frischkäse gefüllte Nudeltaschen in Butter mit Salbei Pinienkernen und Kirschtomaten geschwenkt

**Spinatknödel** mit Ricottafüllung in Gorgonzolarahmsoße 15,90 (AH 14,50)

Süßer Genuss... **Hausgemachte Panna Cotta** mit Erdbeersoße und frischen Früchten 7,80 (AH 6,60)

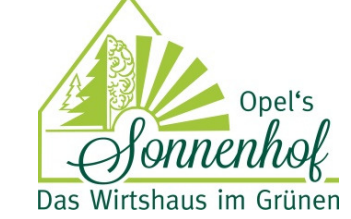

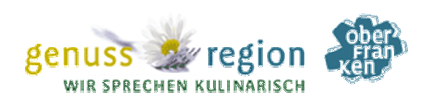

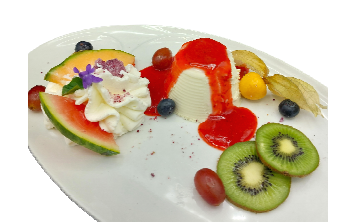